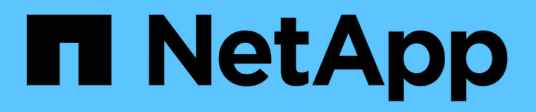

# **Utilidades del host AIX**

SAN hosts and cloud clients

NetApp March 29, 2024

This PDF was generated from https://docs.netapp.com/es-es/ontap-sanhost/hu\_aix\_61\_rn.html on March 29, 2024. Always check docs.netapp.com for the latest.

# **Tabla de contenidos**

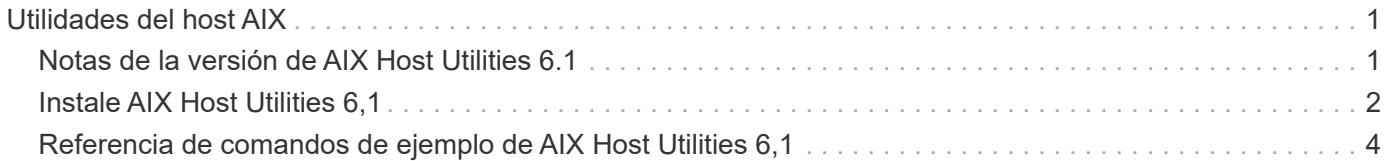

# <span id="page-2-0"></span>**Utilidades del host AIX**

# <span id="page-2-1"></span>**Notas de la versión de AIX Host Utilities 6.1**

En las notas de la versión, se describen las nuevas funciones y mejoras, los problemas solucionados en la versión actual, los problemas conocidos y las limitaciones y las precauciones importantes relacionadas con la configuración y gestión del host AIX específico con el sistema de almacenamiento de ONTAP.

Para obtener información específica acerca de las versiones del sistema operativo y las actualizaciones que admiten las utilidades de host, consulte ["Herramienta de matriz de interoperabilidad de NetApp"](https://mysupport.netapp.com/matrix/imt.jsp?components=85803;&solution=1&isHWU&src=IMT).

## **Novedades**

La versión AIX Host Utilities 6,1 contiene las siguientes nuevas funciones y mejoras:

• AIX Host Utilities 6,1 añadió compatibilidad con el problema de fallo de memoria que ocurrió en versiones anteriores del sistema operativo del host AIX. Con AIX Host Utilities 6.1, sólo ha cambiado el binario sanlun. MPIO y ODM relacionados no se han modificado.

#### **BugID Título Descripción** ["872113"](https://mysupport.netapp.com/site/bugs-online/product/HOSTUTILITIES/BURT/872113) sanlun lun show –p El comando puede provocar un error en la memoria de algunas versiones del sistema operativo del host AIX Se notifican instancias intermitentes de coredump de AIX durante la ejecución del sanlun lun show -p comando. El de Sanlun lun show -p La opción proporciona información multivía para todas las LUN detectadas en un host. Ordena esta información para presentar el dispositivo SCSI que se obtiene de qué LUN, el estado de la ruta (principal o secundario) y otros detalles. Sin embargo, en algunos hosts AIX que ejecutan sanlun lun show -p el comando puede provocar un error en la memoria. Este problema se observa solo cuando se ejecuta el comando sanlun con el -p opción.

# **Solucionados en esta versión**

## **Problemas y limitaciones conocidos**

Debe conocer los siguientes problemas y limitaciones conocidos que pueden afectar el rendimiento en el host específico.

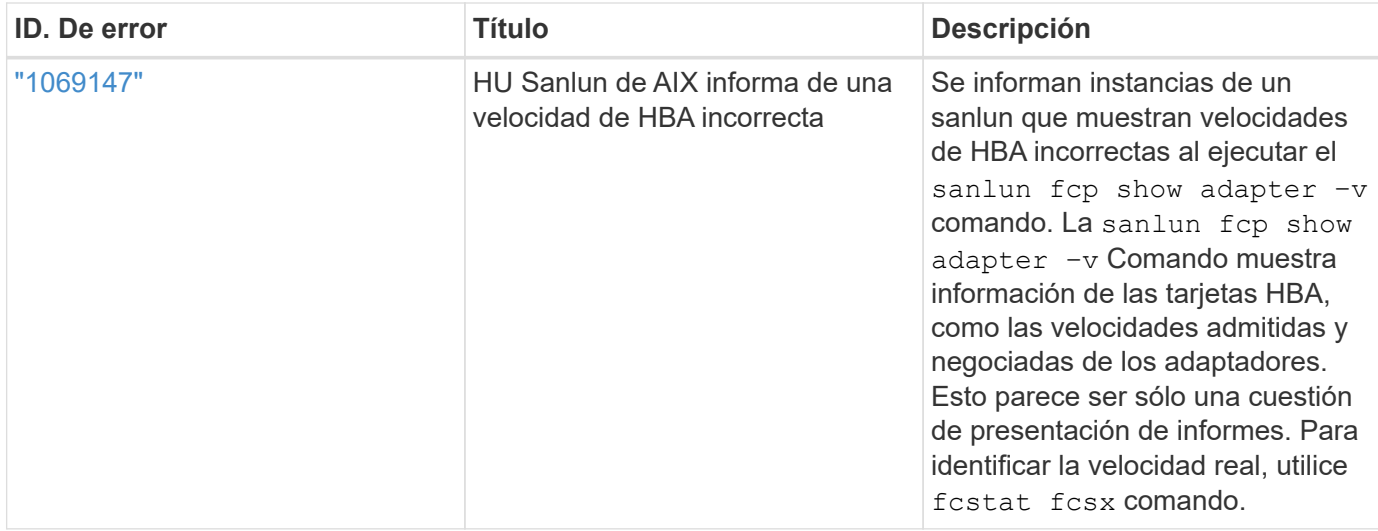

["NetApp Bugs Online"](https://mysupport.netapp.com/site/) proporciona información completa sobre la mayoría de los problemas conocidos, incluidas las soluciones alternativas sugeridas cuando sea posible. Algunas combinaciones de palabras clave y tipos de errores que puede que desee utilizar son los siguientes:

- FCP General: Muestra los errores de FC y HBA que no están asociados con un host específico.
- FCP: AIX

# <span id="page-3-0"></span>**Instale AIX Host Utilities 6,1**

Las utilidades unificadas de host de AIX le ayudan a gestionar el almacenamiento de NetApp ONTAP conectado a un host AIX.

Las utilidades de host de AIX admiten los siguientes protocolos:

- FC
- FCoE
- ISCSI

Las utilidades de host de AIX son compatibles con los siguientes entornos:

- AIX MPIO (SO NATIVO)
- PowerVM

Para obtener más información acerca de PowerVM, consulte el libro rojo de movilidad de particiones activas de IBM PowerVM.

#### **Lo que necesitará**

• Para lograr un funcionamiento fiable, verifique que toda la configuración de iSCSI, FC o FCoE sea compatible.

Puede utilizar el ["Herramienta de matriz de interoperabilidad de NetApp"](https://mysupport.netapp.com/matrix/imt.jsp?components=65623%3B64703%3B&solution=1&isHWU&src=IMT) para verificar la configuración.

• El seguimiento dinámico debe estar habilitado para todos los iniciadores de FC y FCoE.

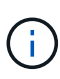

El paquete de software AIX Host Utilities de NetApp está disponible en la ["Sitio de soporte de](https://mysupport.netapp.com/site/products/all/details/hostutilities/downloads-tab/download/61343/6.1/downloads) [NetApp"](https://mysupport.netapp.com/site/products/all/details/hostutilities/downloads-tab/download/61343/6.1/downloads) en un archivo comprimido tar.gz. Debe instalar el kit de utilidades del host AIX mientras usa AIX MPIO con almacenamiento de NetApp ONTAP.

#### **Pasos**

- 1. Inicie sesión en el host.
	- En un host AIX, inicie sesión como **root**.
	- En un host PowerVM, inicie sesión como **padmin** y, a continuación, introduzca el oem\_setup\_env comando para convertirse en root.
- 2. Vaya a la ["Sitio de soporte de NetApp"](https://mysupport.netapp.com/site/products/all/details/hostutilities/downloads-tab/download/61343/6.1/downloads) Y descargue el archivo comprimido que contiene las utilidades de host en un directorio del host.
- 3. Vaya al directorio que contiene la descarga.
- 4. Descomprima el archivo y extraiga el paquete de software del kit de herramientas SAN.

tar -xvf ntap aix host utilities 6.1.tar.gz

Al descomprimir el archivo se crea el siguiente directorio: ntap aix host utilities 6.1. Este directorio tendrá uno de los siguientes subdirectorios: MPIO, NON\_MPIO o SAN\_Tool\_Kit.

5. Instale el MPIO de AIX:

```
installp -aXYd /var/tmp/ntap_aix_host_utilities_6.1/MPIO
NetApp.MPIO Host Utilities Kit
```
6. Instale el kit de herramientas SAN:

```
installp -aXYd /var/tmp/ntap_aix_host_utilities_6.1/SAN_Tool_Kit
NetApp.SAN_toolkit
```
- 7. Reinicie el host.
- 8. Compruebe la instalación:

`sanlun version`

### **Kit de herramientas SAN**

AIX Host Utilities es un software de host NetApp que proporciona un kit de herramientas de línea de comandos en su host IBM AIX. El kit de herramientas se instala cuando instala el paquete de utilidades de host de NetApp. Este kit proporciona la sanlun Utilidad, que le ayuda a gestionar los LUN y los adaptadores de bus de host (HBA). La sanlun Comando muestra información acerca de las LUN asignadas a su host, multivía e información necesaria para crear iGroups.

#### **ejemplo**

En el siguiente ejemplo, la sanlun lun show Command muestra la información de la LUN.

#sanlun lun show all

#### **Ejemplo de salida**

```
controller(7mode)/ device host lun
vserver(Cmode) lun-pathname filename adapter protocol size mode
----------------------------------------------------------------
data_vserver /vol/vol1/lun1 hdisk0 fcs0 FCP 60g C
data_vserver /vol/vol2/lun2 hdisk0 fcs0 FCP 20g C
data vserver /vol/vol3/lun3 hdisk11 fcs0 FCP 20g C
data_vserver /vol/vol4/lun4 hdisk14 fcs0 FCP 20g C
```
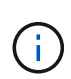

Este kit de herramientas es común en todas las configuraciones y protocolos de las utilidades de host. Como resultado, parte de su contenido se aplica a una configuración, pero no a otra. El hecho de tener componentes sin utilizar no afecta al rendimiento del sistema. El kit DE herramientas SAN es compatible con las versiones de sistema operativo AIX y PowerVM/VIOS.

# <span id="page-5-0"></span>**Referencia de comandos de ejemplo de AIX Host Utilities 6,1**

Puede usar la referencia de comando de muestra de AIX Host Utilities 6,1 para una validación integral de la configuración del almacenamiento NetApp con la herramienta de utilidades de host.

### **Enumere todos los iniciadores de hosts asignados al host**

Puede recuperar una lista de iniciadores de host asignados a un host.

```
# sanlun fcp show adapter -v
```

```
bash-3.2# sanlun fcp show adapter -v
adapter name: fcs0
WWPN: 100000109b22e143
WWNN: 200000109b22e143
driver name: /usr/lib/drivers/pci/emfcdd
model: df1000e31410150
model description: FC Adapter
serial number: YA50HY79S117
hardware version: Not Available
driver version: 7.2.5.0
firmware version: 00012000040025700027
Number of ports: 1
port type: Fabric
port state: Operational
supported speed: 16 GBit/sec
negotiated speed: Unknown
OS device name: fcs0
adapter name: fcs1
WWPN: 100000109b22e144
WWNN: 200000109b22e144
driver name: /usr/lib/drivers/pci/emfcdd
model: df1000e31410150
model description: FC Adapter
serial number: YA50HY79S117
hardware version: Not Available
driver version: 7.2.5.0
firmware version: 00012000040025700027
Number of ports: 1
port type: Fabric
port state: Operational
supported speed: 16 GBit/sec
negotiated speed: Unknown
OS device name: fcs1
bash-3.2#
```
#### **Enumere todas las LUN asignadas al host**

Puede recuperar una lista de todas las LUN asignadas a un host.

# sanlun lun show -p -v all

```
ONTAP Path: vs aix clus:/vol/gpfs 205p2 207p1 vol 0 8/aix 205p2 207p1 lun
LUN: 88
LUN Size: 15g
Host Device: hdisk9
Mode: C
Multipath Provider: AIX Native
Multipathing Algorithm: round_robin
host vserver AIX AIX MPIO
path path MPIO host vserver path
state type path adapter LIF briority
-----------------------------------------------------
up primary path0 fcs0 fc_aix_1 1
up primary path1 fcs1 fc_aix_2 1
up secondary path2 fcs0 fc_aix_3 1
up secondary path3 fcs1 fc_aix_4 1
```
#### **Enumere todas las LUN asignadas al host desde una SVM determinada**

Puede recuperar una lista de todas las LUN asignadas a un host de una SVM especificada.

# sanlun lun show -p -v sanboot unix

```
ONTAP Path: sanboot unix:/vol/aix 205p2 boot 0/boot 205p2 lun
LUN: 0
LUN Size: 80.0g
Host Device: hdisk85
Mode: C
Multipath Provider: AIX Native
Multipathing Algorithm: round_robin
host vserver AIX AIX MPIO
path path MPIO host vserver path
state type path adapter LIF priority
-------------------------------------------------
up primary path0 fcs0 sanboot 1 1
up primary path1 fcs1 sanboot_2 1
up secondary path2 fcs0 sanboot_3 1
up secondary path3 fcs1 sanboot_4 1
```
### **Enumere todos los atributos de una LUN asignada al host**

Puede recuperar una lista de todos los atributos de una LUN especificada asignada a un host.

```
# sanlun lun show -p -v
vs_aix_clus:/vol/gpfs_205p2_207p1_vol_0_8/aix_205p2_207p1_lun
```
**Ejemplo de salida**

```
ONTAP Path: vs_aix_clus:/vol/gpfs_205p2_207p1_vol_0_8/aix_205p2_207p1_lun
LUN: 88
LUN Size: 15g
Host Device: hdisk9
Mode: C
Multipath Provider: AIX Native
Multipathing Algorithm: round_robin
host vserver AIX AIX MPIO
path path MPIO host vserver path
state type path adapter LIF priority
---------------------------------------------------------
up primary path0 fcs0 fc aix 1 1
up primary path1 fcs1 fc aix 2 1
up secondary path2 fcs0 fc aix 3 1
up secondary path3 fcs1 fc_aix_4 1
```
#### **Muestra los atributos de los LUN de ONTAP por nombre de archivo del dispositivo host**

Puede recuperar una lista de atributos de LUN de ONTAP especificando un nombre de archivo de dispositivo host.

```
#sanlun lun show -d /dev/hdisk1
```
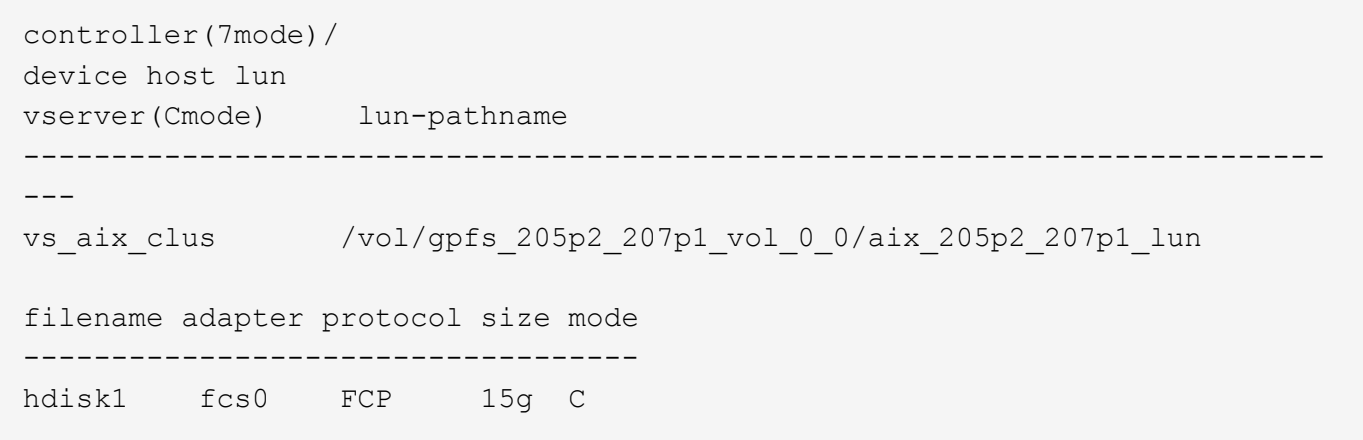

## **Enumere todos los WWPN de LIF de destino de SVM asociados al host**

Puede recuperar una lista de todos los WWPN de LIF de destino de SVM que están conectados a un host.

```
# sanlun lun show -wwpn
```

```
controller(7mode)/
target device host lun
vserver(Cmode) wwpn lun-pathname
--------------------------------------------------------------------------
------
vs aix clus 203300a098ba7afe
/vol/gpfs_205p2_207p1_vol_0_0/aix_205p2_207p1_lun
vs aix clus 203300a098ba7afe
/vol/gpfs_205p2_207p1_vol_0_9/aix_205p2_207p1_lun
vs aix clus 203300a098ba7afe
/vol/gpfs_205p2_207p1_vol_en_0_0/aix_205p2_207p1_lun_en
vs aix clus 202f00a098ba7afe
/vol/gpfs_205p2_207p1_vol_en_0_1/aix_205p2_207p1_lun_en
filename adapter size mode
-----------------------------------
                  15g C
hdisk10 fcs0 15g C
hdisk11 fcs0 15g C
hdisk12 fcs0 15g C
```
#### **Información de copyright**

Copyright © 2024 NetApp, Inc. Todos los derechos reservados. Imprimido en EE. UU. No se puede reproducir este documento protegido por copyright ni parte del mismo de ninguna forma ni por ningún medio (gráfico, electrónico o mecánico, incluidas fotocopias, grabaciones o almacenamiento en un sistema de recuperación electrónico) sin la autorización previa y por escrito del propietario del copyright.

El software derivado del material de NetApp con copyright está sujeto a la siguiente licencia y exención de responsabilidad:

ESTE SOFTWARE LO PROPORCIONA NETAPP «TAL CUAL» Y SIN NINGUNA GARANTÍA EXPRESA O IMPLÍCITA, INCLUYENDO, SIN LIMITAR, LAS GARANTÍAS IMPLÍCITAS DE COMERCIALIZACIÓN O IDONEIDAD PARA UN FIN CONCRETO, CUYA RESPONSABILIDAD QUEDA EXIMIDA POR EL PRESENTE DOCUMENTO. EN NINGÚN CASO NETAPP SERÁ RESPONSABLE DE NINGÚN DAÑO DIRECTO, INDIRECTO, ESPECIAL, EJEMPLAR O RESULTANTE (INCLUYENDO, ENTRE OTROS, LA OBTENCIÓN DE BIENES O SERVICIOS SUSTITUTIVOS, PÉRDIDA DE USO, DE DATOS O DE BENEFICIOS, O INTERRUPCIÓN DE LA ACTIVIDAD EMPRESARIAL) CUALQUIERA SEA EL MODO EN EL QUE SE PRODUJERON Y LA TEORÍA DE RESPONSABILIDAD QUE SE APLIQUE, YA SEA EN CONTRATO, RESPONSABILIDAD OBJETIVA O AGRAVIO (INCLUIDA LA NEGLIGENCIA U OTRO TIPO), QUE SURJAN DE ALGÚN MODO DEL USO DE ESTE SOFTWARE, INCLUSO SI HUBIEREN SIDO ADVERTIDOS DE LA POSIBILIDAD DE TALES DAÑOS.

NetApp se reserva el derecho de modificar cualquiera de los productos aquí descritos en cualquier momento y sin aviso previo. NetApp no asume ningún tipo de responsabilidad que surja del uso de los productos aquí descritos, excepto aquello expresamente acordado por escrito por parte de NetApp. El uso o adquisición de este producto no lleva implícita ninguna licencia con derechos de patente, de marcas comerciales o cualquier otro derecho de propiedad intelectual de NetApp.

Es posible que el producto que se describe en este manual esté protegido por una o más patentes de EE. UU., patentes extranjeras o solicitudes pendientes.

LEYENDA DE DERECHOS LIMITADOS: el uso, la copia o la divulgación por parte del gobierno están sujetos a las restricciones establecidas en el subpárrafo (b)(3) de los derechos de datos técnicos y productos no comerciales de DFARS 252.227-7013 (FEB de 2014) y FAR 52.227-19 (DIC de 2007).

Los datos aquí contenidos pertenecen a un producto comercial o servicio comercial (como se define en FAR 2.101) y son propiedad de NetApp, Inc. Todos los datos técnicos y el software informático de NetApp que se proporcionan en este Acuerdo tienen una naturaleza comercial y se han desarrollado exclusivamente con fondos privados. El Gobierno de EE. UU. tiene una licencia limitada, irrevocable, no exclusiva, no transferible, no sublicenciable y de alcance mundial para utilizar los Datos en relación con el contrato del Gobierno de los Estados Unidos bajo el cual se proporcionaron los Datos. Excepto que aquí se disponga lo contrario, los Datos no se pueden utilizar, desvelar, reproducir, modificar, interpretar o mostrar sin la previa aprobación por escrito de NetApp, Inc. Los derechos de licencia del Gobierno de los Estados Unidos de América y su Departamento de Defensa se limitan a los derechos identificados en la cláusula 252.227-7015(b) de la sección DFARS (FEB de 2014).

#### **Información de la marca comercial**

NETAPP, el logotipo de NETAPP y las marcas que constan en <http://www.netapp.com/TM>son marcas comerciales de NetApp, Inc. El resto de nombres de empresa y de producto pueden ser marcas comerciales de sus respectivos propietarios.